# "SAXA SCRIPTA"

## **ACTAS DO III SIMPÓSIO IBERO-ITÁLICO** DE EPIGRAFIA RUPESTRE

**VISEU - 2001** 

#### EPIGRAFIA RUPESTRE DE NUMÃO

António N. Sá Coixão José d'Encarnação

Coube a Patrício Curado (FE 48) a oportunidade de decifrar o texto gravado num afloramento granítico existente na berma do caminho de acesso ao castelo de Numão:

#### **ASSANIANCENSES VIAM FECERVNT**

Apesar dos abundantes nexos e da falta do M final de VIAM, a dúvida maior que pode subsistir na interpretação proposta será, eventualmente, a grafia exacta do (desconhecido) etnónimo. Patrício Curado preferiu os dois SS - em vez de um só - atendendo ao radical ass-, documentado na toponímia antiga (Albertos 1966, 37). FECERVNT não oferece dúvidas: o F grafado com dois traços verticais (o segundo mais curto) e o E também com dois traços constituem formas arcaicas registadas (Battle 1963, 12); o quádruplo nexo RVNT será menos usual, mas nada tem de inusitado (cf. Battle 1963, 19 e 21); o lapicida respeitou, inclusive, o debrum da pedra.

Para além da identificação de um novo etnónimo - os habitantes de um vicus? -, a epígrafe pretenderá, certamente, acautelar o direito de passagem e, quiçá, a obrigatoriedade de um qualquer pagamento ou expressa autorização para o trânsito de pessoas e animais.

Demos, não há muito tempo (Encarnação 1994, 218-220), o merecido relevo a uma outra invulgar epígrafe procedente também de Numão. Lemos:

#### REBVRRI  $\cdot$  P(ublii)  $\cdot$  F(ilii) H **ORTVS**

Lêramos então ortus sem o H inicial, porque o final da l. 1 não é, de facto, muito claro e H também pode ser IL - de FIL(ii). Não haveria dificuldade em ver nessa omissão «uma transmissão vocabular predominantemente através da oralidade»; contudo, face à dúvida e porque já antes, quanto a pedra estava menos gasta, se lera H, retomamos agora essa versão

Como se sabe, a referência a hortos em textos epigráficos está documentada. O que, em nosso entender, parece aqui de realçar é a preocupação de assinalar os limites duma propriedade - a dar conta duma mentalidade preocupada com o concreto, numa zona em que a posse da terra deveria ter sido disputada.

Dois novos textos, das margens da ribeira Teja, vêm, agora, juntar-se aos dois primeiros, apresentando também inovações singulares, a mostrar como os romanos de Foz Côa privilegiavam esse quotidiano concreto.

Trata-se de inscrições, ora incompletas devido a fracturas superficiais, em duas rochas, sitas, como escrevemos (Coixão 1996, 160, fotos 98 e 99), «muito perto da linha de água da ribeira Teja, a cerca de cem metros para sul dos chamados Moinhos da D. Palmira», na margem esquerda.

Vamos agora tentar a sua interpretação. Dirá o primeiro:

ARREA • SE [...] / TRAIECTV • M[...]

O «campo epigráfico» não parece ter sido preparado, embora nos dê a impressão de que o lapicida aproveitou o espaço deixado liso por uma lasca superficial que saltou numa zona em que a rocha tem, actualmente, cerca de 119 cm e altura por 85 de comprimento. A fractura à direita levou parte do texto.

Altura das letras: 1. 1: 11/14; 1. 2: 7/10,5. Espaços interlineares:  $1: 24(?)$ ;  $2: 3; 3: ?$ 

Na 1. 1, pode hesitar-se em ler ARREA ou ABREA; a dúvida maior reside, porém, no final. Parece-nos possível ver, antes do E, um S alongado, oblíquo e estreito; a seguir ao E, nota-se exíguo traço duma letra. Na l. 2, cremos estar claro o ponto após o V e do M resta a metade da esquerda.

Os caracteres estão bem gravados, largos: o R de haste oblíqua longa, o E de barras vincadas e paralelas. Na 1. 2, as características da superfície determinaram que não houvesse alinhamento das letras; o segundo T tem a barra, curta, alinhada pela do E, deixando-se o C como que aninhado entre ambos. No conjunto, uma paleografia cuja atribuição à época romana não sofre contestação, sendo mesmo - pelo traçado das letras - passível de datar-se dos finais do século I antes da nossa era, ou seja, dos primórdios da ocupação romana da região.

Que significará o texto?

Arrea, vocábulo não documentado, poderá ser variante do antropónimo feminino Arria, de que há exemplos na Península Ibérica (cf.

IRCP, p. 550). Traiectus não terá muito uso epigráfico (por exemplo, não se registou no AE desde 1961 a 1980 - cf. Lassère 1992), mas detém significado bem definido: trajecto, travessia, passagem. Está em ablativo e, por isso, uma interpretação verosímil da epígrafe é a de que ela pretenderá dar uma indicação precisa do local por onde se deve passar ou atravessar o curso de água. Incluir-se-ia, pois, no conjunto de textos viários de

201

que há testemunhos um pouco por toda a parte (Gasperini 1996, 315) e de que o nosso primeiro texto é também exemplo.

Será Arrea um antropónimo? Nesse caso, talvez se lhe pudesse imputar a iniciativa da sinalização ou, mesmo, dum eventual arranjo do caminho, à semelhança do que, algures na Península Itálica, fez um dia o liberto Gaio Pompónio Tigrano, que preparou uma via plostralem, a expensas suas e sem ajuda dos vicani (Solin 1992, 362-364). Seríamos, inclusive, tentados a ver no eventual SE da l. 1 algo de equivalente a «a se», «a expensas suas» precisamente...

E se os pontos que vimos no texto forem simples acidentes de pedra e se ler ARREAS(s)EN[ses] / TRAIECTVM, interpretando como parte dum N o que se divisa no final da l. 1? Teríamos uma epígrafe equivalente, de certo modo, à dos Assaniancenses e mais um etnónimo a regis $tar...$ 

Diz o segundo texto:

#### ANTIRVS PO[S]VIT HE [?] / SINE FVRTV [O?]RACVLO

O «campo epigráfico» parece ter sido preparado e estende-se por uma superfície com cerca de 8 cm de altura por 130 de comprimento.

Altura das letras: 1. 1: 7/6 (S = 11); 1. 2: 7 (2° R = 9). Espaços interlineares: 1: 20 (?); 2: 1/2; 3: ?

A lasca que saltou da pedra levou a haste esquerda do A; o nexo NT já se registara na inscrição da via; ao O de *posuit*, bem circular, só falta um trecho à direita; o S, que será longo como o anterior, desapareceu na fissura; o V, levemente inclinado para a esquerda, bem como o I e o T, apesar do mau estado da superfície, não nos parecem difíceis de reconstituir. Há, de facto, um traço vertical antes do E, que é muito claro. A hipótese do nexo HE levar-nos-ia a pensar no começo duma palavra

como heredium, o que não deixaria de ser aliciante, atendendo a que também ousamos pensar que o lapicida terá olvidado o O do vocabulário oraculo, dada a ausência de palavras latinas começadas por racul-, e porque, por outro lado, nos parece reconstituível sem dúvida um O final. Antirus, embora - que saibamos - não se encontre documentado com esta grafia, é o equivalente do antropónimo de origem grega Anteros ou Antiros, formas documentadas em Roma por Solin (1982, 17-20), a última em CIL VI 27823.

Nesta ordem de ideias, teríamos aqui um documento extraordinário quer do ponto de vista jurídico quer no que concerne às práticas religiosas.

Na verdade, se aceitarmos a reconstituição heredium, a inscrição significaria:

«Antiro pôs a herança sem furto, de acordo com o oráculo».

Ou seja, se a nossa interpretação está correcta, Antiro poderia ter consultado o oráculo para saber exactamente os limites da propriedade que lhe coubera em herança e deliberou fixá-los ali, acrescentando que nada chamara indevidamente a si: sine furtu. A iniciativa da consulta poderá ter partido voluntariamente de si ou ser, ao invés, resultado de uma questão de partilhas em que os contendores hajam optado por submeter à divindade a decisão do seu pleito. A resposta poderia ter determinado também a gravação do texto na rocha firme, a perpetuar certezas inamovíveis (1).

Afigura-se-nos, pois, que estamos perante textos autónomos, saídos de mãos diferentes, embora contemporâneos. O seu carácter invulgar provocará certamente muitas reflexões e não será, cremos, ousadia pensar que eles vão abrir nova página no panorama da epigrafia rupestre peninsular.

#### **NOTAS**

(1) No decorrer da discussão subsequente à apresentação desta comunicação, o Prof. Marc Mayer propôs que HE se desdobrasse em HE(rculi) e deu ao texto a seguinte interpretação: Antiro solicitou o apoio de Hércules para lhe dar a conhecer o melhor caminho a seguir em segurança - sine furtu - com determinada mercadoria (decerto valiosa). O deus respondeu-lhe por oráculo e Antiro agradeceu-lhe mediante a gravação deste ex-voto.

Afigura-se-nos hipótese muito aceitável, cuja sugestão agradecemos.

#### **BIBLIOGRAFIA**

ALBERTOS FIRMAT (Mª Lourdes), La Onomastica Personal Primitiva de Hispania (Tarraconense y Betica), Salamanca, 1966.

BATTLE HUGUET (Pedro), Epigrafia Latina, Barcelona, 21963.

COIXÃO (António do Nascimento Sá), Carta Arqueológica do Concelho de Vila Nova de Foz Côa, Vila Nova de Foz Côa, 1996.

ENCARNAÇÃO (José d'), «Apostilas epigráficas», Humanitas, 46, 1994, 217-230.

FE 48 = CURADO (Fernando Patrício), «Inscrição rupestre de Numão (Vila Nova de Fozcôa)», Ficheiro Epigráfico, 11, 1985, nº 48.

GASPERINI (Lidio), «Iscrizioni rupestri di età romana in Italia», Saxa Scripta, A Coruña, 1996, 297-331.

IRCP = ENCARNAÇÃO (José d'), Inscrições Romanas do Conventus Pacensis, Coimbra, 1984.

LASSÈRE (Jean-Marie), Tables Générales de l'Année Épigraphique (VIIIe série: 1961-1980), Paris, 1992.

SOLIN (Heikki), Die Griechischen Personennamen in Rom - Ein Namenbuch, Berlim, 1982.

SOLIN (Heikki) e KAJAVA (Mika), «Iscrizioni rupestri del Latium adiectum», Rupes Loquentes, Roma, 1992, 335-383.

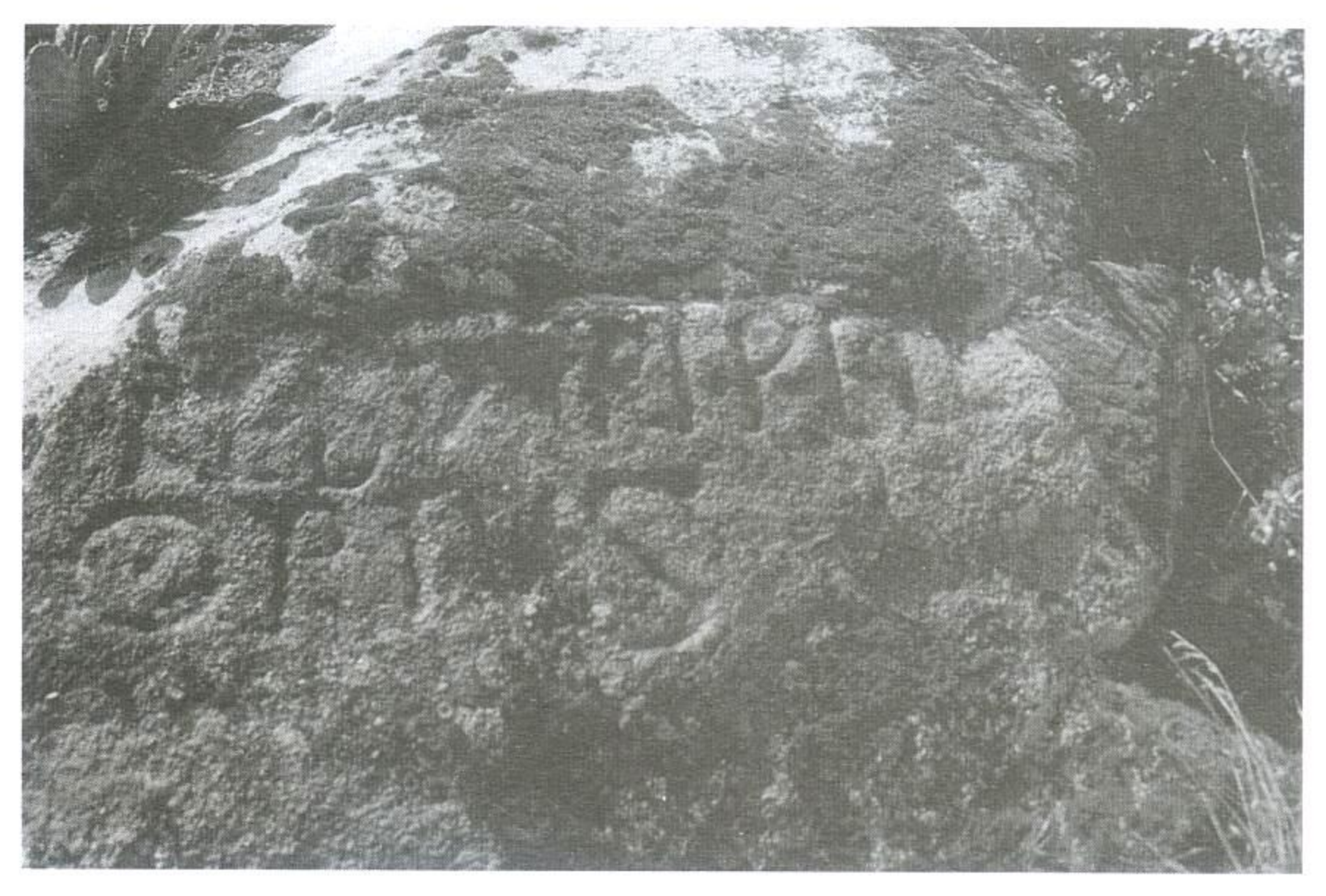

Fig. 1 - O penedo com a inscrição do Hortus

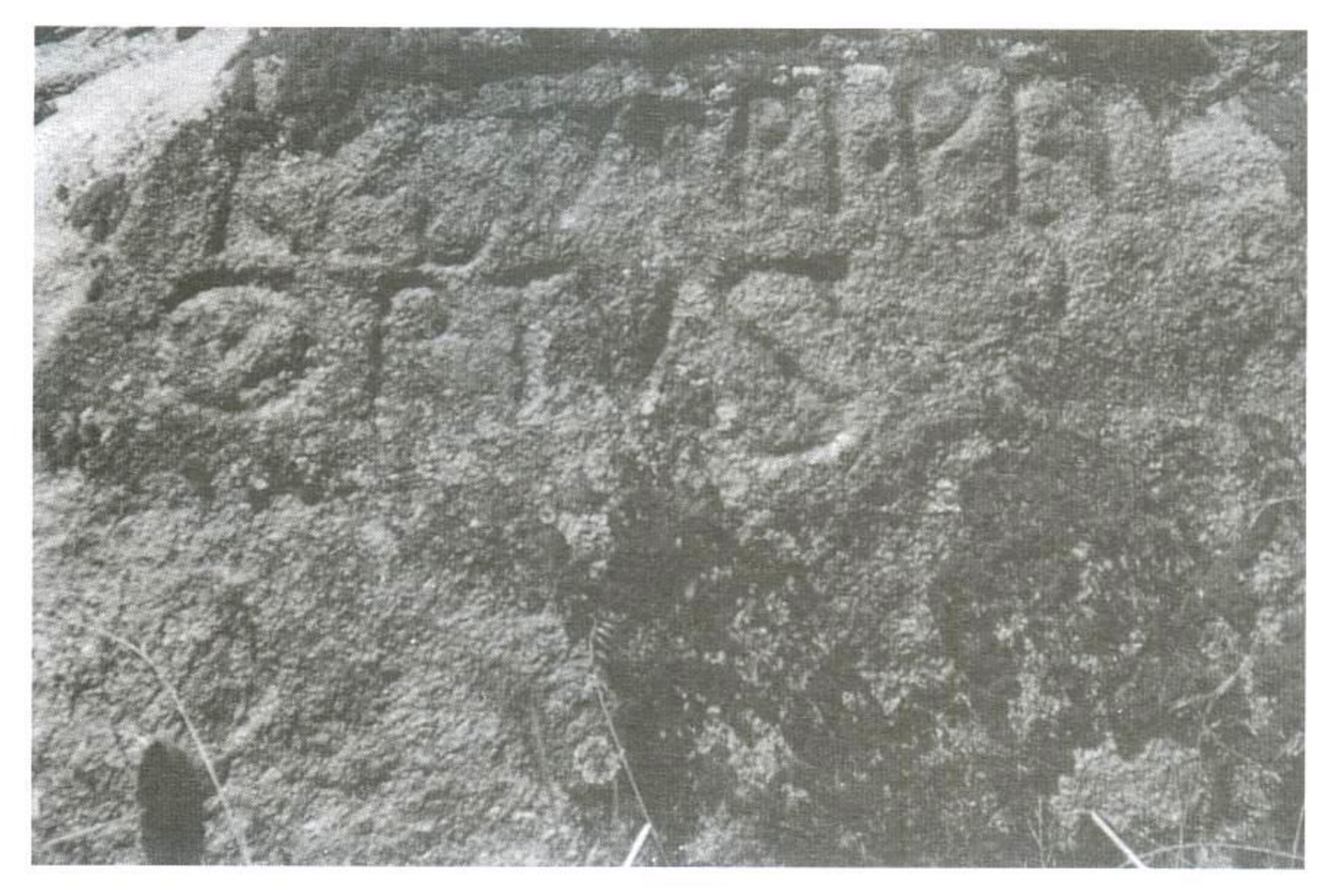

Fig. 2 - Pormenor da inscrição do Hortus

### $205\,$

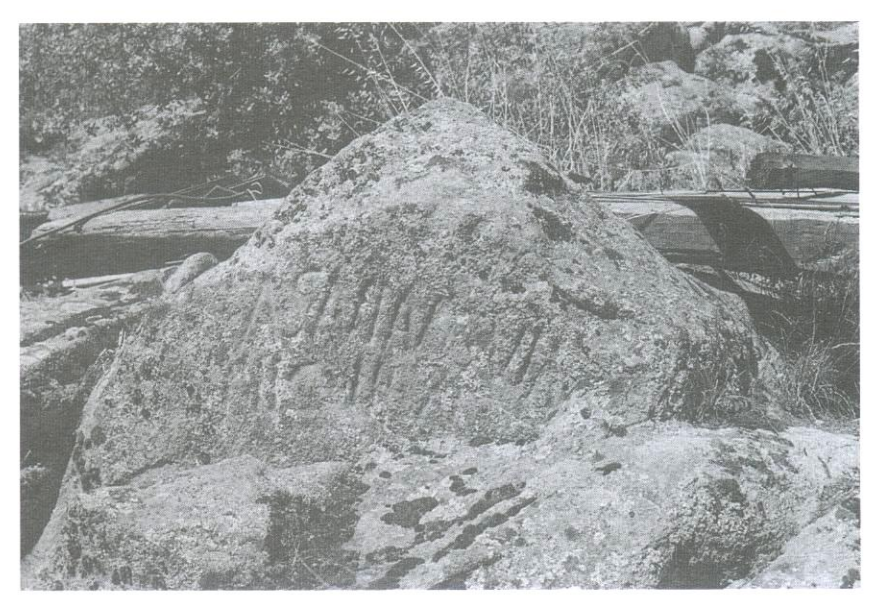

Fig. 3 - Penedo com a inscrição dos Assaniancenses

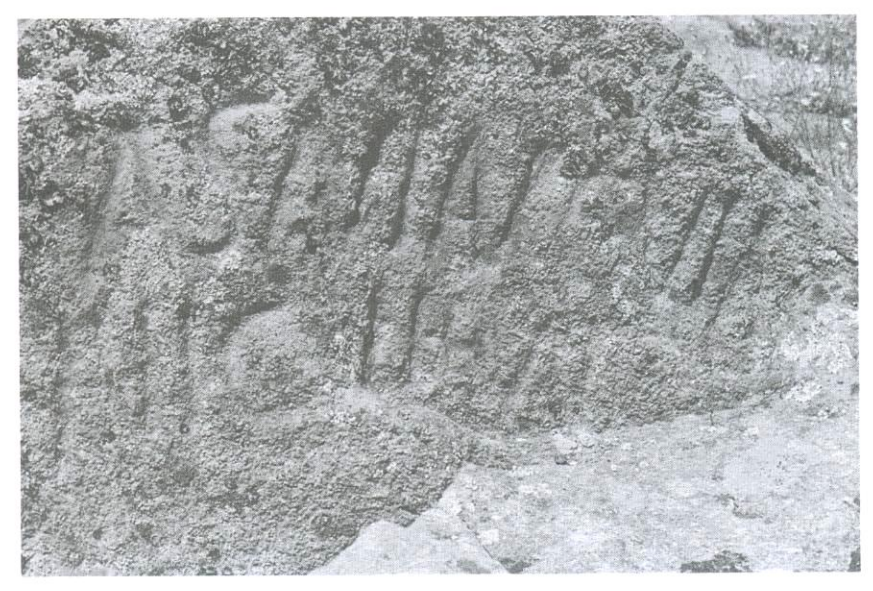

Fig. 4 - Pormenor da inscrição dos Assaniancenses

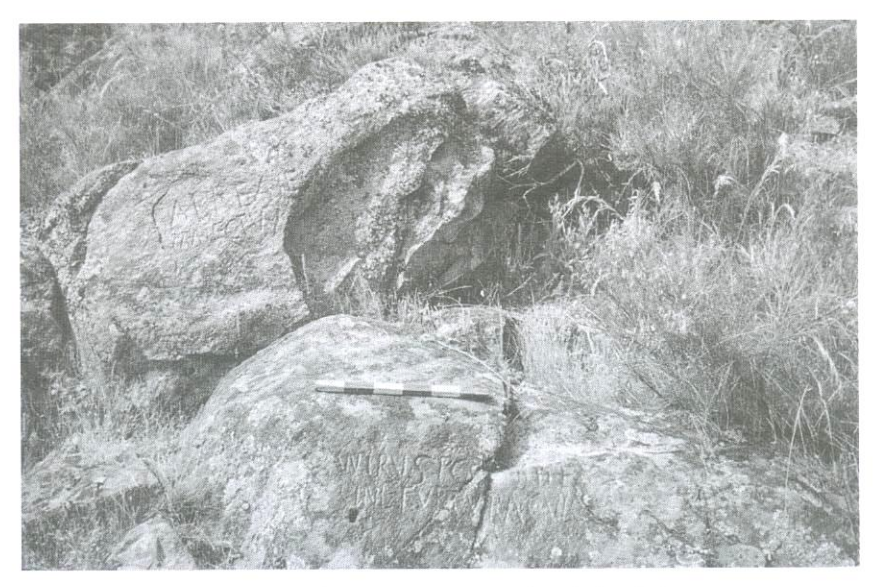

Fig. 5 - Panorama dos penedos com inscrições da ribeira Teja

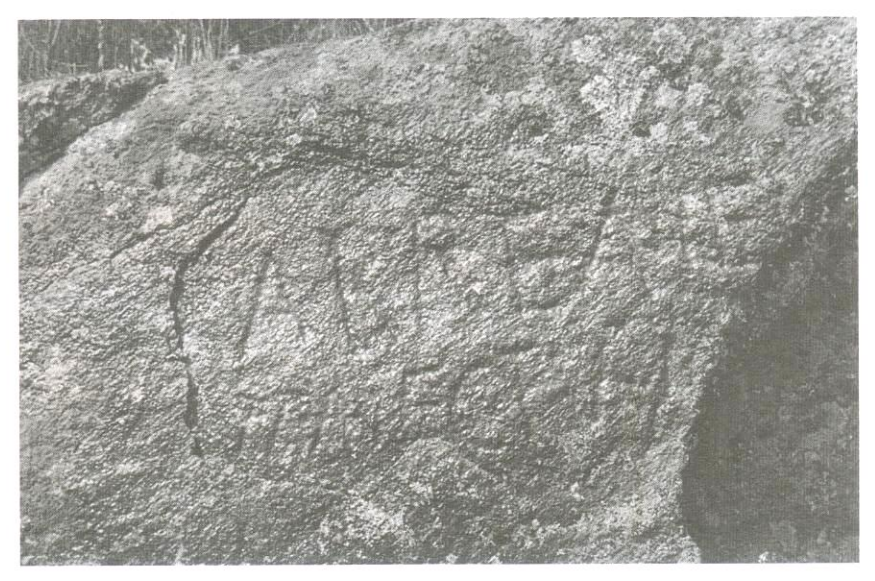

Fig. 6 - A inscrição do penedo de cima

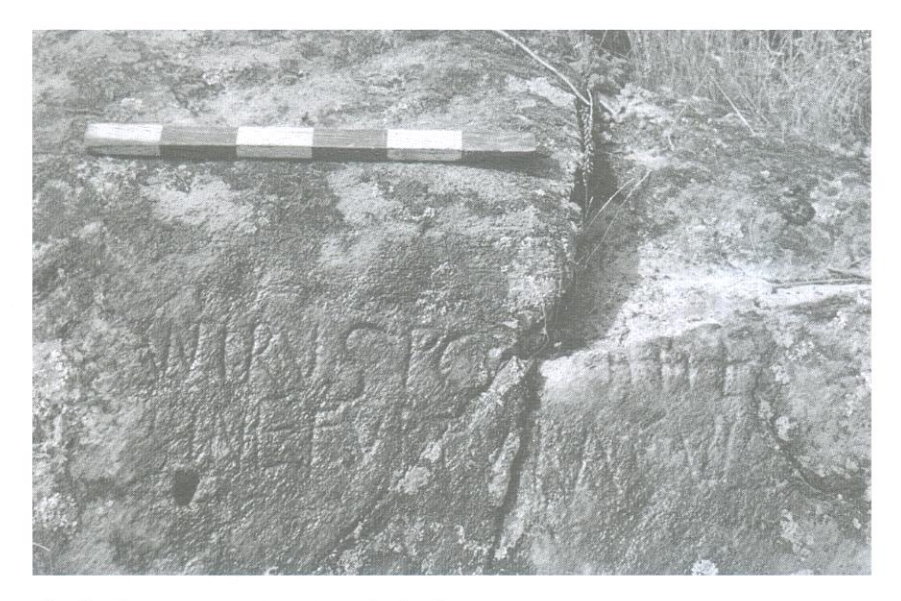

Fig. 7 - Pormenor: a inscrição de Antirus